## ERP F& XYZ Prérequis minimum

Configuration logiciel et matériel minimum pour installer l'ERP Foxyz.

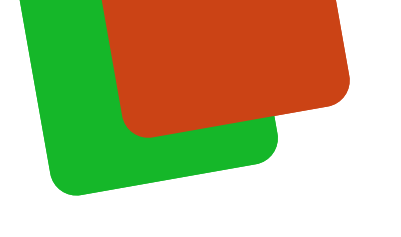

## Table des matières

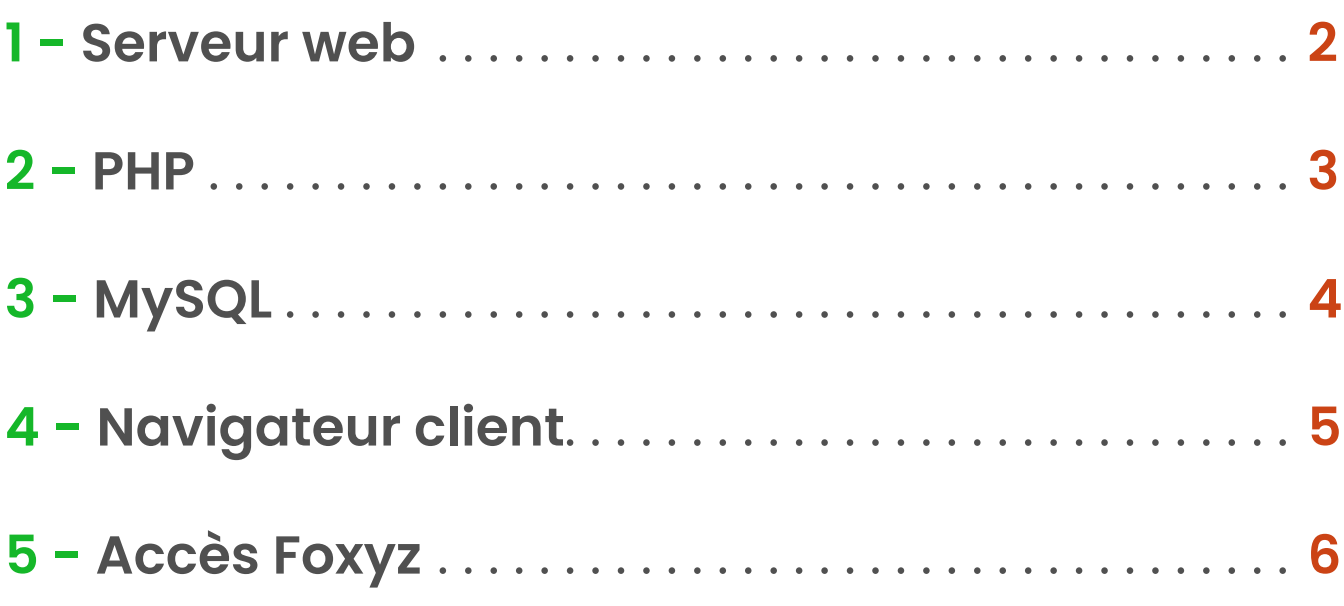

<span id="page-2-0"></span>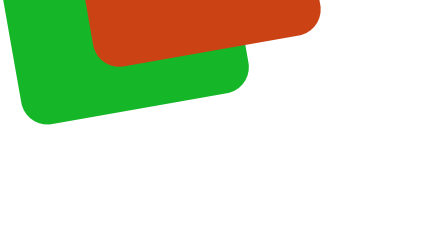

## **1 - Serveur web**

Foxyz est une solution full web écrite avec le langage PHP. Pour l'exécuter il faut un serveur supportant au minimum PHP 7.4 :

- Apache 2 (ou plus récent)
- ou Microsoft IIS
- ou Nginx
- ou une distribution de type Wamp, Xampp ou Mamp

Le serveur doit posséder au minimum la configuration matérielle cidessous :

- CPU Dual Core ou vCore 2GHz
- $-2$  Go RAM

**!**

- 5 Go d'espace disque
- un disque dur SSD de préférence

Prévoir pour une configuration sur un serveur interne en entreprise :

- le lancement du serveur Apache et MySQL au démarrage
- un accès à l'ERP à partir d'une URL dans le navigateur client
- une adresse IP fixe pour le serveur (obligatoire) et les moniteurs (recommandé)
	- une connexion HTTPS (générer avec OpenSSL ou autre)

- le certificat cacert.pem pour curl (à configurer dans le php.ini)

<span id="page-3-0"></span>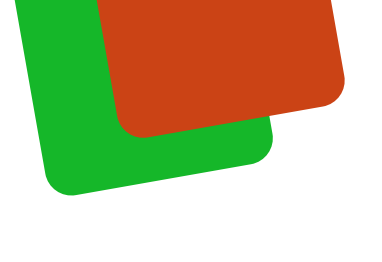

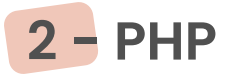

Il faut installer au minimum PHP 7.4 avec les extensions suivantes :

- curl
- ftp
- fileinfo
- mbstring
- php\_gd2
- imap
- mysql
- mysqli
- openssl

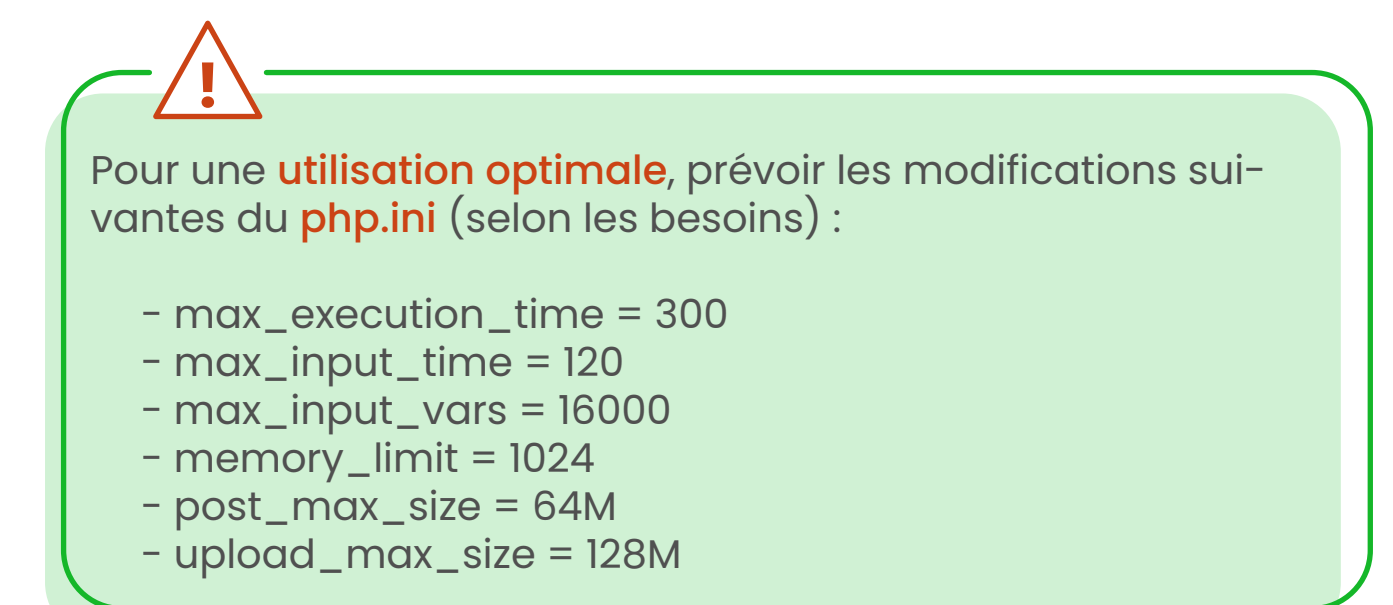

<span id="page-4-0"></span>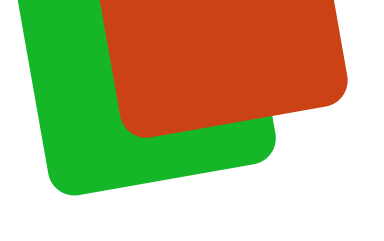

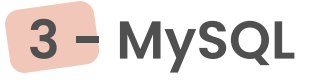

La base de données compatible est MySQL 5.6 ou supérieure avec la configuration suivante :

- un compte utilisateur avec l'ensemble des privilèges
- l'interclassement utf8\_general\_ci et utf8\_unicode\_ci
- le moteur de stockage InnoDB pour les tables
- SQL Mode :

**!**

- o STRICT\_ALL\_TABLES,
- o ERROR\_FOR\_DIVISION\_BY\_ZERO,
- o NO\_AUTO\_CREATE\_USER
- un accès à l'exécutable mysqldump pour les sauvegardes
- le logiciel phpMyAdmin pour la maintenance

Prévoir pour la sauvegarde de la base de données SQL avec notre script PHP :

- un CRON sur un environnement Linux
- une tâche automatique sur un environnement Windows
- ajouter PHP aux variables d'environnement du système

<span id="page-5-0"></span>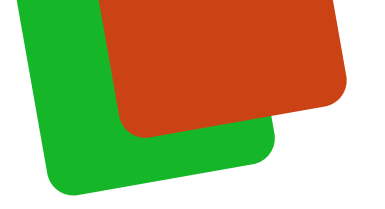

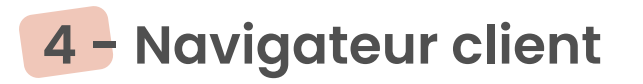

Foxyz est une solution full web compatible avec les navigateurs de bureau suivants :

- Google Chrome (version 26)
- Microsoft Edge (version 79)

L'interface badgeuse accessible sur Android est compatible :

- Google Chrome

**!**

- Microsoft Edge
- Mozilla Firefox

Prévoir d'utiliser les dernières versions des navigateurs pour une compatibilité maximale.

<span id="page-6-0"></span>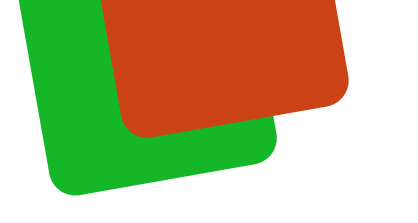

## **5 - Accès Foxyz**

Afin d'intervenir sur votre ERP, vous devez nous fournir les éléments suivants.

Pour les installations chez un hébergeur tiers :

- les identifiants htaccess
- un accès FTP ou SFTP
- un accès au phpMyAdmin

Pour les installations sur un serveur interne :

- l'identifiant TeamViewer ou AnyDesk installé sur le serveur
- une session Windows dédiée à la maintenance
- les droits de lecture et d'écriture sur le dossier où Foxyz est installé

Les logiciels suivants doivent être installés sur le serveur : - TeamViewer ou AnyDesk **!**

- Notepad ++
- 7-zip